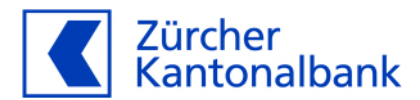

# **Benutzeranleitung für SecMail**

**Kommunizieren Sie mit uns per E-Mail auf einfachem und sicherem Weg**

## **Inhaltsverzeichnis**

**1 Sicherheit [3](#page-2-0)**

## **2 Infrastruktur [3](#page-2-1)**

- 2.1 Eingesetzte Infrastruktur bei der Zürcher Kantonalbank [3](#page-2-2)
- 2.2 Notwendige Infrastruktur auf Ihrer Seite [4](#page-3-0)
- **3 Vorgehen [4](#page-3-1)**

## **4 Benutzung [5](#page-4-0) 5 Administration [5](#page-4-1)** 5.1 Account löschen [5](#page-4-2) [5](#page-4-3).2 Änderung der E-Mail Adresse [5](#page-4-4).3 Gültigkeitsdauer Zertifikat

**6 Support und Hilfe [5](#page-4-5)**

SecMail ist ein E-Mail-Service der Zürcher Kantonalbank, der nach dem heutigen Stand der Technik einen sicheren E-Mail-Verkehr mittels standardisierter S/MIME-Technologie zwischen Ihrem Unternehmen und der Zürcher Kantonalbank ermöglicht. SecMail setzt eine gewisse technische Infrastruktur Ihrerseits voraus (siehe Ziffer 3.2).

SecMail eignet sich nicht für Zahlungs-, Handels-, und andere zeitkritische Aufträge, da eine zeitgerechte Verarbeitung nicht gewährleistet werden kann. Bitte verwenden Sie für solche Aufträge unser eBanking oder eBanking Mobile.

Die Unterstützung von Smartphones durch SecMail kann nicht garantiert werden. Wenn Sie mittels Smartphone Mitteilungen an Ihren Kundenbetreuer übermitteln wollen, dann empfehlen wir dafür unser eBanking Mobile oder WebMail.

## <span id="page-2-0"></span>**1 Sicherheit**

Sowohl der Inhalt des E-Mails als auch Anhänge geniessen nach dem heutigen Stand der Technik eine hohe Sicherheit vor unbefugtem Zugriff Dritter. Die Empfänger-E-Mail-Adresse(n), das Datum und der Betreff des E-Mails können gemäss dem Internet-Standard indessen nicht verschlüsselt werden.

Durch den Einsatz von Zertifikaten ist zudem die beidseitige Authentizität verifizierbar.

Wenn die E-Mails zwischen Ihrem E-Mail-Client und Ihrer S/MIME-Infrastruktur via Internet übermittelt werden, z.B. im Falle des Betriebes der S/MIME-Infrastruktur durch Dritte, dann muss diese Übermittlung verschlüsselt erfolgen. Sollte dies nicht der Fall sein, dann wenden Sie sich bitte an Ihren Kundenbetreuer zwecks Abklärung möglicher Alternativen.

### <span id="page-2-2"></span><span id="page-2-1"></span>**2 Infrastruktur**

## **2.1 Eingesetzte Infrastruktur bei der Zürcher Kantonalbank**

Die Zürcher Kantonalbank setzt für die Verschlüsselung von E-Mails einen "Mail Encryption Gateway" ein. Dieser ist u.a. zuständig für die Ver- und Entschlüsselung der E-Mails sowie für den Austausch und das Management der dabei benötigten Zertifikate.

Der "Mail Encryption Gateway" der Zürcher Kantonalbank:

- bezieht für ihre eigenen Mitarbeitenden "X.509-User-Zertifikate" von der Firma SwissSign AG
- schützt die entsprechenden "Private Keys" vor unberechtigten Zugriffen
- fordert, falls technisch notwendig, beim E-Mail Empfänger Zertifikate an
- verschlüsselt und signiert die zu versendenden E-Mails falls vom Versender gefordert Achtung:

Es handelt sich dabei nicht um eine digitale Signatur im juristischen Sinne sondern lediglich um einen Integritäts-Check

- entschlüsselt und prüft die Signatur der empfangenen E-Mails
- übermittelt nach Aufforderung "X.509-User-Zertifikate"

## <span id="page-3-0"></span>**2.2 Notwendige Infrastruktur auf Ihrer Seite**

Für den Einsatz von SecMail ist die folgende Infrastruktur bei Ihnen notwendig:

- Entweder eine eigene E-Mail-Domäne (z.B. @musterag.ch), welche als Ganzes für SecMail aufgeschaltet wird oder eine resp. mehrere Gruppenmailboxen (z.B. [buchhaltung@musterag.ch\)](mailto:buchhaltung@musterag.ch) und/oder persönliche E-Mail Adressen (z.B. felix.meier@musterag.ch).
- S/MIME-kompatible Gateway-Lösung oder S/MIME-kompatible Mail-Client-Lösung
- Die Schlüssellänge der verwendeten CA- sowie Benutzerzertifikate muss eine Länge von 2048 Bit aufweisen. SHA1 gilt als Hashalgorithmus als unsicher und ist deshalb nicht mehr einzusetzen.
- "X.509-User-Zertifikate" von einem anerkannten Zertifikatsaussteller<sup>[1](#page-3-2)</sup> für die von Ihnen in der Kommunikation mit der Zürcher Kantonalbank verwendeten E-Mail-Adressen Hinweise:
	- a) Das "X.509-User-Zertifikat" muss den Verwendungszweck "Signieren und Verschlüsseln von E-Mail-Nachrichten" besitzen.
	- b) Falls eine Domain-Verschlüsselung für die Kommunikation mit der Zürcher Kantonalbank mittels Domain-Zertifikat angewendet wird, so wird zusätzlich ein "X.509-Domain-Zertifikat" pro anzuschliessende E-Mail-Domain benötigt.
	- c) Falls kein Domainzertifikat eingesetzt wird, dann müssen Zertifikatsanfragen seitens des E-Mail Gateways der Zürcher Kantonalbank einmalig entweder automatisch durch Ihren E-Mail Gateway oder manuell durch den Empfänger beantwortet werden bevor E-Mails von der Zürcher Kantonalbank verschlüsselt zugestellt werden können.
	- d) Die E-Mail-Adresse des Benutzers bzw. der "RFC822-Name" muss im Zertifikatsfeld "Alternativer Antragstellername" hinterlegt sein.

## <span id="page-3-1"></span>**3 Vorgehen**

Für den Einsatz von SecMail müssen Sie wie folgt vorgehen:

- 1. Lassen Sie durch die für Ihre E-Mail-Infrastruktur zuständige Person (nachfolgend "technische Kontaktperson" genannt) prüfen, ob die notwendige Infrastruktur (siehe Ziffer 3.2) bereits vorhanden ist.
- 2. Wenn die notwendige Infrastruktur auf Ihrer Seite vorhanden ist, dann
	- a. teilen Sie Ihrem Kundenbetreuer entweder Ihre E-Mail-Domäne oder Ihre Mailboxen und/oder persönliche E-Mail-Adressen,
	- b. die Angaben zur technischen Kontaktperson (Name, Vorname, E-Mail-Adresse, Telefonnummer) und
	- c.ein bis zwei unterschriftsberechtigte Kontaktperson(en)<sup>2</sup> mit, welche von uns die Vereinbarung für die Kommunikation per SecMail zugeschickt bekommen.
- 3. Die IT der Zürcher Kantonalbank setzt sich mit Ihrer technischen Kontaktperson in Verbindung.
- 4. Nach Erhalt der unterschriebenen Vereinbarung für die Kommunikation per SecMail werden unsere IT und die technische Kontaktperson ggf. die verwendeten Domänen Zertifikate austauschen.
- 5. Die technische Kontaktperson muss prüfen, ob dessen SMIME Software (E-Mail Gateway oder -Client) bereits dem RSA SMIME LCP ICA 2021 – 2 Zertifikat der Firma SwissSign AG vertraut, siehe <https://www.swisssign.com/support/ca-prod.html> .
- 6. Durchführung von Tests durch die technische Kontaktperson und unsere IT.
- 7. Bei erfolgreichem Testverlauf vereinbaren die technische Kontaktperson und unsere IT den Zeitpunkt der Inbetriebnahme von SecMail.

<span id="page-3-2"></span><sup>1</sup> Vgl. Liste der Zertifizierungsstellen des MS Internet Explorer, Firefox und Chrome oder die Liste der gemäss Bundesgesetz über die elektronische Signatur anerkannten Anbieterinnen von Zertifizierungsdiensten der schweizerischen Akkreditierungsstelle SAS des Bundes, siehe

<span id="page-3-3"></span>https://www.sas.admin.ch/sas/de/home/akkreditiertestellen/akkrstellensuchesas/pki1.html .

<sup>2</sup> Abhängig davon ob Einzel- oder Kollektivzeichnungsberechtigung besteht

8. Nach Inbetriebnahme von SecMail: Falls kein Domain-Zertifikat eingesetzt wird, dann müssen Zertifikatsanfragen seitens des E-Mail-Gateways der Zürcher Kantonalbank einmalig entweder automatisch durch Ihren E-Mail-Gateway oder manuell durch den Empfänger beantwortet werden, bevor E-Mails von der Zürcher Kantonalbank empfangen werden können.

#### <span id="page-4-0"></span>**4 Benutzung**

Abhängig von der von Ihnen eingesetzten Lösung, Gateway oder Mail-Client, werden die E-Mails entweder automatisch signiert und verschlüsselt oder der Benutzer muss die Option "Signieren" sowie die Option "Verschlüsseln" vor Versand eines E-Mails manuell in seinem Mail-Client auswählen. Bitte konsultieren Sie die entsprechende Benutzeranleitung Ihres Mail-Clients.

Ob und von welchem Sender ein empfangenes E-Mail signiert worden ist, sollte in Ihrem Mail-Client in der Anzeigemaske des E-Mails anhand einer Siegel-Ikone und des Satzes "Signiert durch: [E-Mail Adresse des Absenders]" ersichtlich sein. Dies ist abhängig von Ihrem verwendeten Mail-Client. Bitte konsultieren Sie die entsprechende Benutzeranleitung Ihres Mail-Clients.

#### **Hinweis**

Verschlüsselt abgelegte E-Mails können nur durch Personen / Systeme (z.B. Archiv) eingesehen werden, welche das dazugehörige Zertifikat bzw. den privaten Schlüssel besitzen. Dem privaten Schlüssel ist entsprechend Sorge zu tragen. Bei einem Verdacht auf Missbrauch des privaten Schlüssels ist unverzüglich die Sperrung des Zertifikates beim Zertifikatsaussteller zu veranlassen und die Zürcher Kantonalbank umgehend zu benachrichtigen.

#### <span id="page-4-1"></span>**5 Administration**

#### <span id="page-4-2"></span>**5.1 Account löschen**

Falls Sie nicht weiter per SecMail mit der Zürcher Kantonalbank kommunizieren wollen, so ist die Vereinbarung für die Kommunikation per SecMail gemäss den darin beschriebenen Bedingungen zu kündigen. Wenden Sie sich dazu an Ihren Kundenbetreuer.

#### <span id="page-4-3"></span>**5.2 Änderung der E-Mail Adresse**

Wenn Sie planen, den Namen der an SecMail angebundenen E-Mail-Domäne / Gruppenmailbox / persönliche E-Mail-Adresse zu ändern oder eine zusätzliche E-Mail-Domäne / Gruppenmailbox / persönliche E-Mail-Adresse an SecMail anzubinden, dann teilen Sie uns dies bitte frühzeitig mit. In diesem Fall müssen Sie eine neue Vereinbarung für die Kommunikation per SecMail unterschreiben. Das Vorgehen ist wie in Ziffer 4 ab Schritt 2 beschrieben.

#### <span id="page-4-4"></span>**5.3 Gültigkeitsdauer Zertifikat**

Bitte beachten Sie, dass Ihre Zertifikate eine beschränkte Gültigkeitsdauer haben. Sie müssen sich rechtzeitig um die Erneuerung Ihrer Zertifikate bei Ihrem Zertifikatsaussteller bemühen und die neuen Zertifikate uns rechtzeitig zustellen. Nach Ablauf der Gültigkeitsdauer werden von veralteten Zertifikaten signierte und verschlüsselte E-Mails vom "E-Mail Encryption Gateway" der Zürcher Kantonalbank nicht mehr akzeptiert.

#### <span id="page-4-5"></span>**6 Support und Hilfe**

Falls Sie Fragen zum Service oder ein Anliegen haben, wenden Sie sich bitte an Ihren Kundenberater.

Bei technischen Fragen rufen Sie bitte den **eBanking Support** an unter:

Telefon 0800 800 825 Montag bis Freitag 08.00-17.30 Uhr